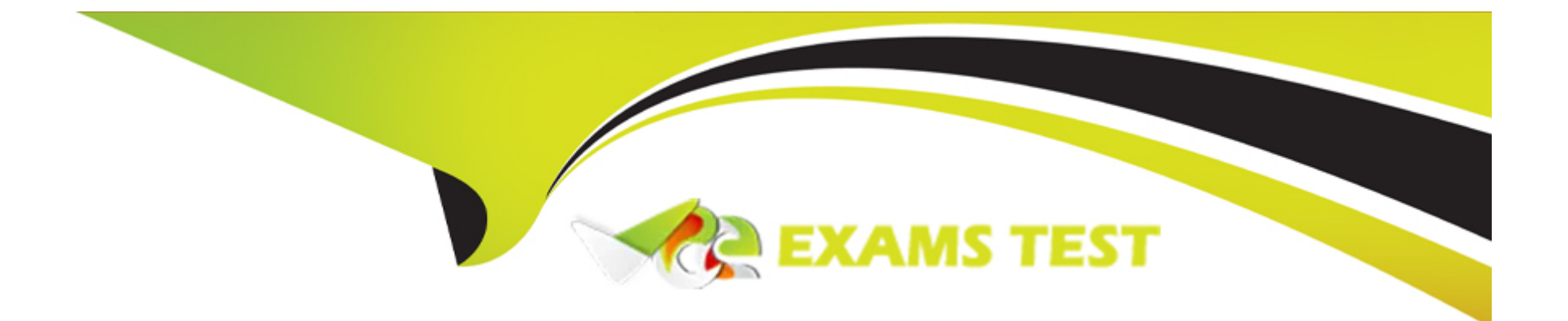

# **Free Questions for 102-500 by vceexamstest**

## **Shared by Meyers on 15-04-2024**

## **For More Free Questions and Preparation Resources**

**Check the Links on Last Page**

## **Question 1**

### **Question Type: MultipleChoice**

Which of the following is a valid IPv6 address?

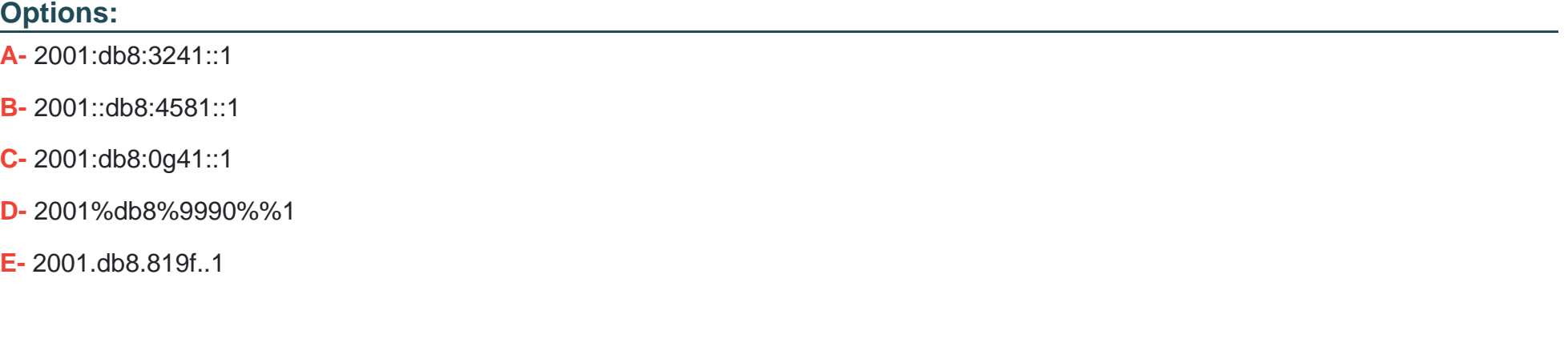

### **Answer:**

A

## **Question 2**

**Question Type: MultipleChoice**

Given the following routing table:

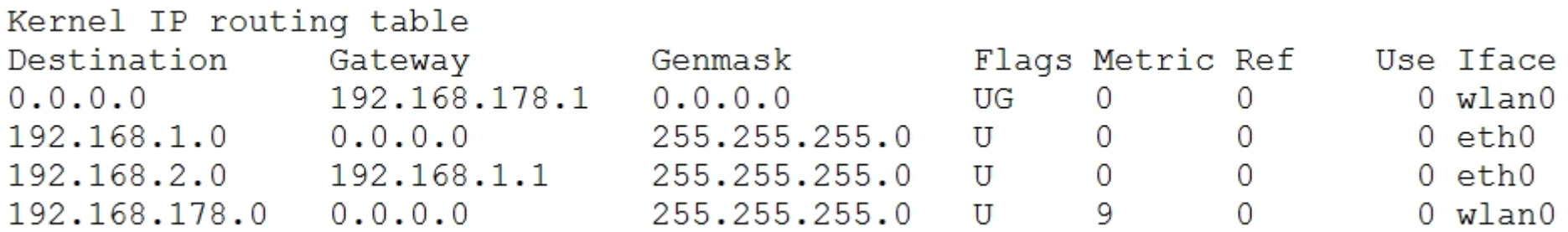

How would an outgoing packet to the destination 192.168.2.150 be handled?

### **Options:**

- **A-** It would be passed to the default router 192.168.178.1 on wlan0.
- **B-** It would be directly transmitted on the device eth0.
- **C-** It would be passed to the default router 255.255.255.0 on eth0.
- **D-** It would be directly transmitted on the device wlan0.
- **E-** It would be passed to the router 192.168.1.1 on eth0.

### **Answer:**

## **Question 3**

## **Question Type: MultipleChoice**

Which of the following programs can be used to determine the routing path to a given destination?

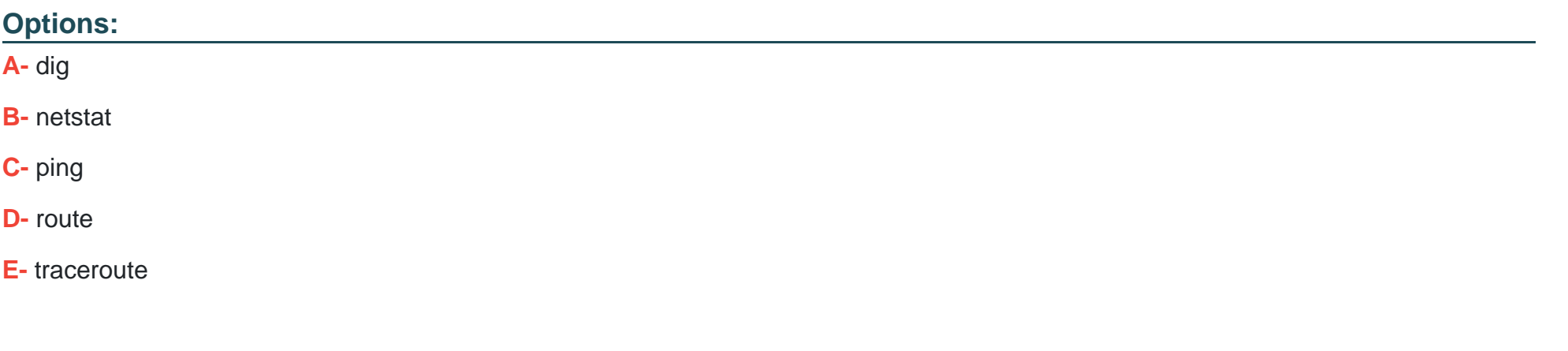

### **Answer:**

E

## **Question 4**

**Question Type: MultipleChoice**

What of the following can be done by the command ifconfig? (Choose TWO correct answers.)

### **Options:**

- **A-** Set a network interface active or inactive.
- **B-** Specify the kernel module to be used with a network interface.
- **C-** Allow regular users to change the network configuration of a network interface.
- **D-** Change the netmask used on a network interface.
- **E-** Specify which network services are available on a network interface.

## **Answer:**  A, D

## **Question 5**

### **Question Type: MultipleChoice**

Which of the following tools used for DNS debugging, reports not only the response from the name server but also details about the query?

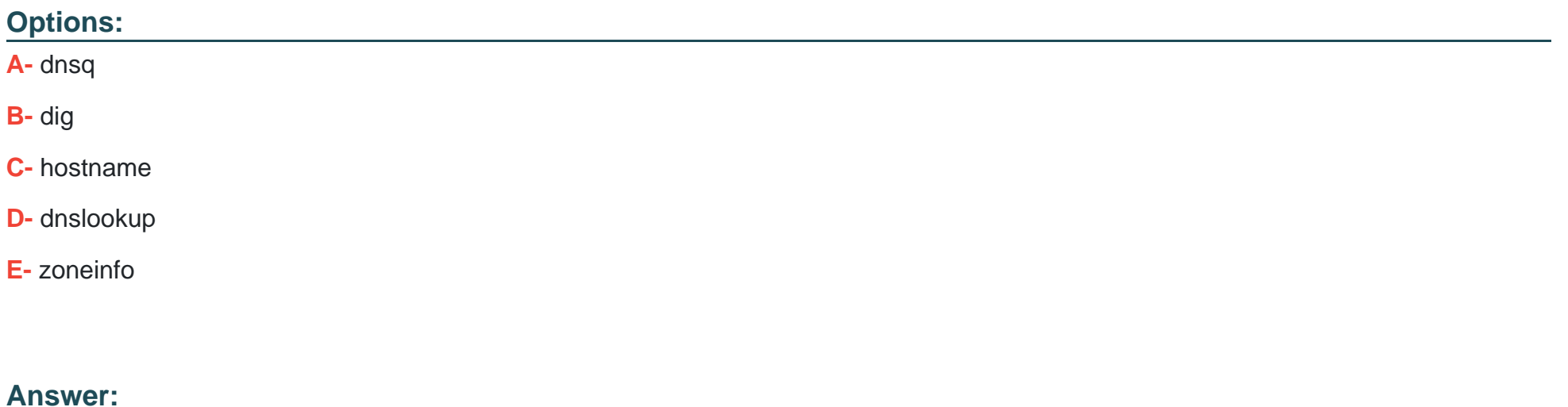

B

## **Question 6**

**Question Type: MultipleChoice**

Which of the following IPv4 networks are reserved by IANA for private address assignment and private routing? (Choose THREE correct answers.)

## **Options:**

**A-** 127.0.0.0/8

**B-** 10.0.0.0/8

**C-** 169.255.0.0/16

**D-** 172.16.0.0/12

**E-** 192.168.0.0/16

## **Answer:**  B, D, E

## **Question 7**

**Question Type: FillInTheBlank**

Which port is the default server port for the HTTPS protocol? (Specify the port number using digits.)

### **Answer:**

## **Question 8**

#### **Question Type: FillInTheBlank**

Which command, depending on its options, can display the open network connections, the routing tables, as well as network interface statistics. (Specify ONLY the command without any path or parameters.)

### **Answer:**

## **Question 9**

**Question Type: MultipleChoice**

Which of the following statements is valid in the file /etc/nsswitch.conf?

### **Options:**

**A-** multi on

**B-** 192.168.168.4 dns-server

**C-** hosts: files dns

**D-** include /etc/nsswitch.d/

### **Answer:**

C

## **Question 10**

**Question Type: FillInTheBlank**

What is the lowest numbered unprivileged TCP port? (Specify the number in digits only.)

### **Answer:**

## **Question 11**

**Question Type: FillInTheBlank**

How many IP-addresses can be used for unique hosts inside the IPv4 subnet 192.168.2.128/28? (Specify the number only without any additional information.)

### **Answer:**

## **Question 12**

**Question Type: MultipleChoice**

What is true regarding TCP port 23?

### **Options:**

A- Port 23 is the well known port for the telnet service which is a plain text protocol that should no longer be used.

**B-** Port 23 is the well known port for the SSH service which provides secure logins.

**C-** Port 23 is the well known port for the rlogin service which is SSL secured by default.

**D-** Port 23 is the well known port for the system login services which are encrypted when the user runs the starttls command in his login shell.

#### **Answer:**

A

To Get Premium Files for 102-500 Visit

[https://www.p2pexams.com/products/102-50](https://www.p2pexams.com/products/102-500)0

For More Free Questions Visit [https://www.p2pexams.com/lpi/pdf/102-50](https://www.p2pexams.com/lpi/pdf/102-500)0